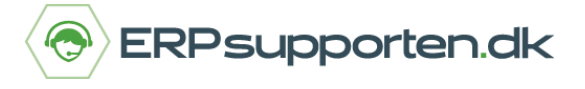

## **Genvejstaster Microsoft Dynamics NAV**

Her er de mest brugte genveje til Microsoft Dynamics NAV 2018 (kan også bruges til ældre versioner af NAV).

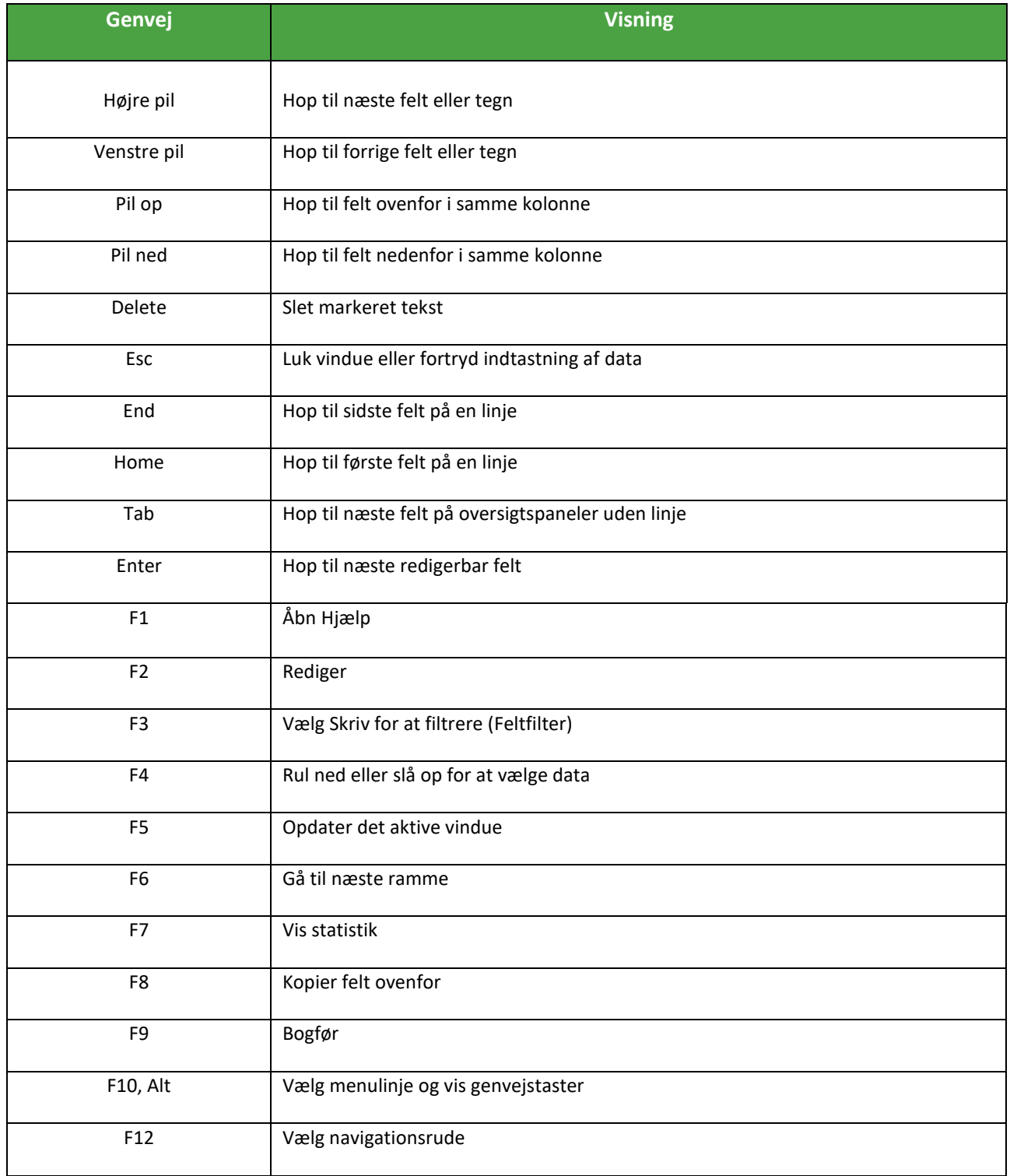

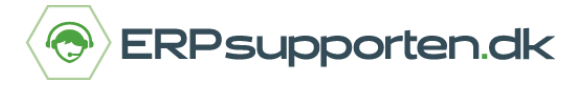

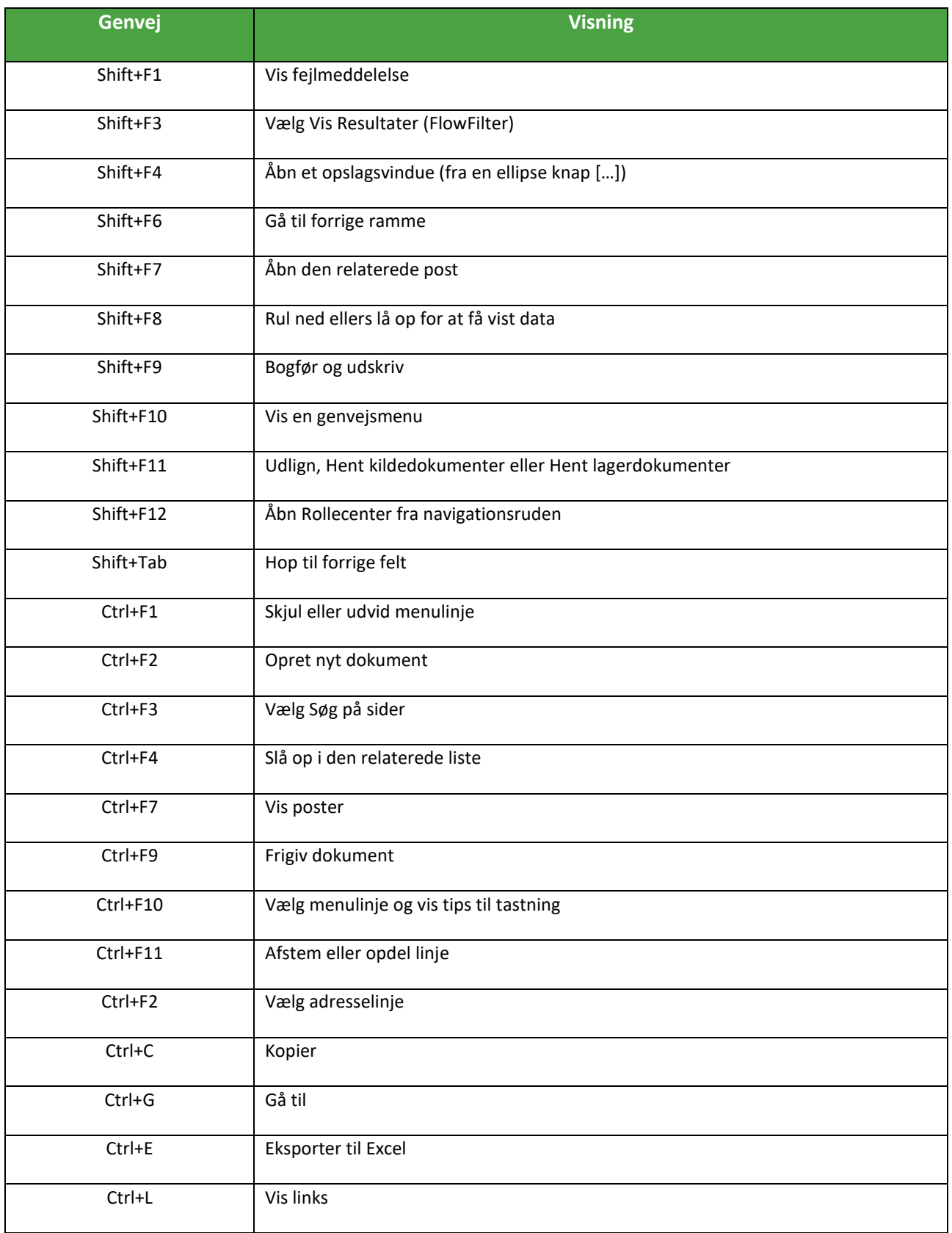

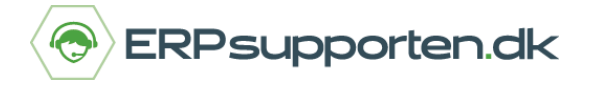

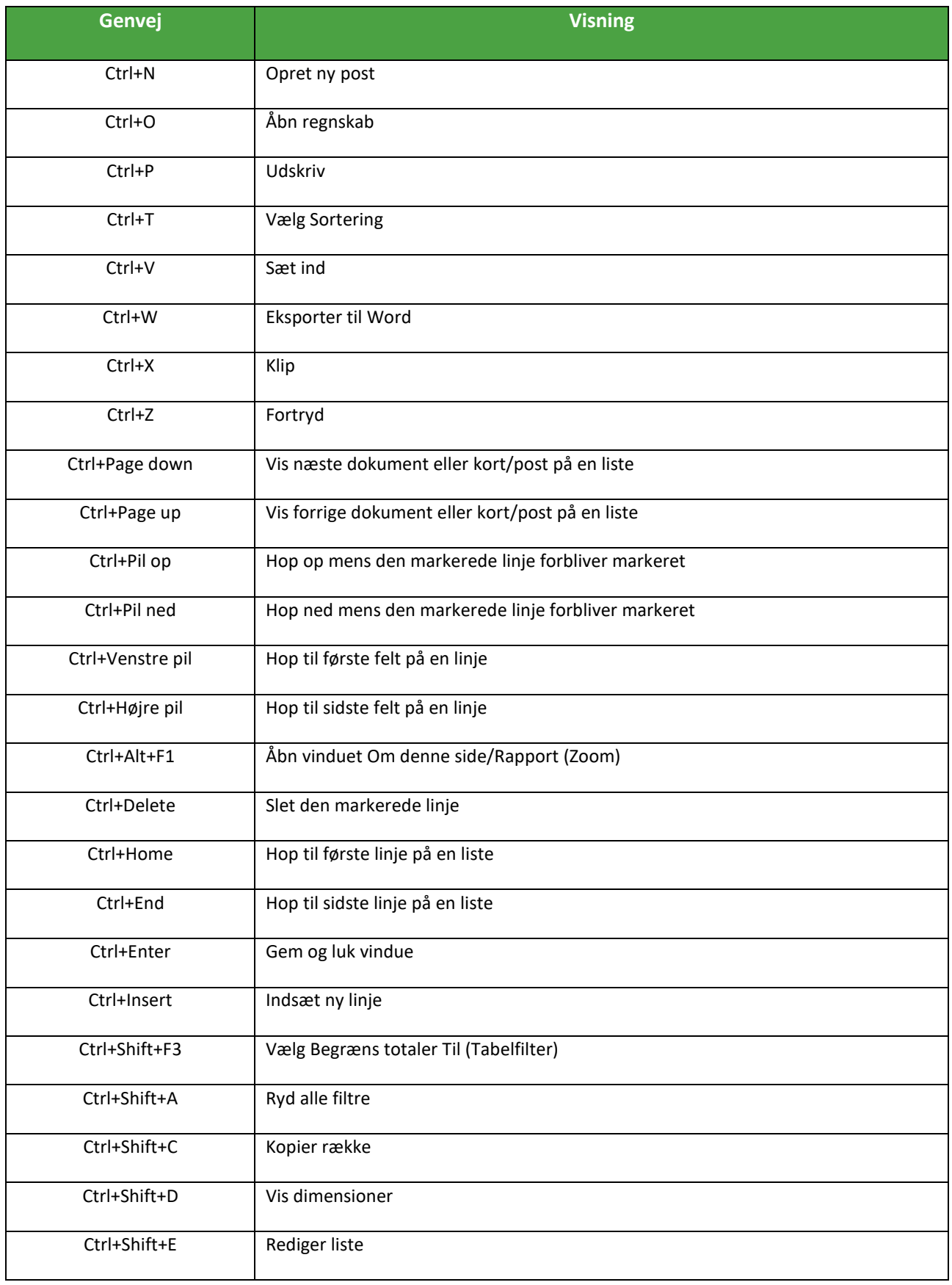

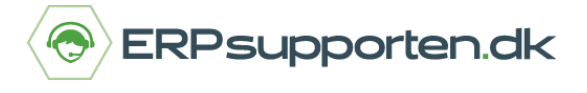

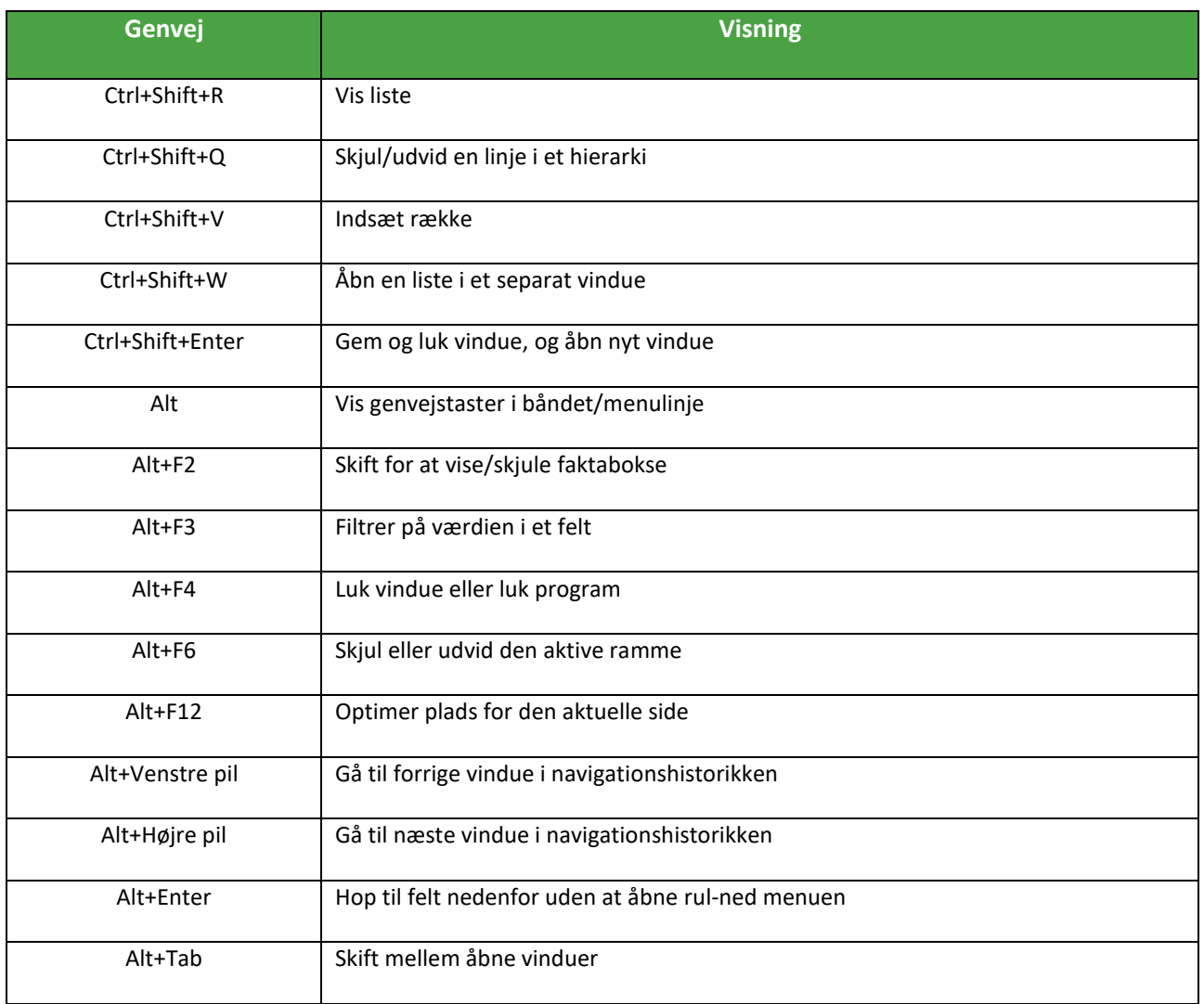